# **ONCORE-VESTIGO INTERFACE**

**Description:** This tip sheet outlines the details of the OnCore-to-Vestigo data interface.

**Audience**: Current UF OnCore users with studies using the UF Health Investigational Drug Service (IDS).

### **ABOUT VESTIGO**

Vestigo is an application used by IDS for study drugs. Vestigo is designed to manage:

- Study drug labeling, dispensing, inventory, and accountability
- Study staff roles and responsibilities
- Study team billing management

# **ONCORE-VESTIGO INTERFACE**

The OnCore-Vestigo interface shares information about protocols in OnCore with the Vestigo application. With this interface, OnCore becomes Vestigo's "source-of-truth" for many protocol details including:

- Study title
- Study staff (Principal Investigator, Sub-investigators, Study Coordinators, Regulatory Coordinators)
- Study identifiers (OnCore Protocol No, IRB No, Sponsor Protocol No)
- Study sponsor
- Study Status (Open to Accrual, etc.)
- Subject enrollment

Note: The OnCore-Vestigo continuously updates, so any data changes made in OnCore will appear in Vestigo immediately.

# **VESTIGO, EPIC, AND ONCORE**

While Vestigo interfaces with OnCore, it does NOT interface directly with Epic. However, IDS staff uses information in Vestigo to manually enter study data into Epic to enable "smartgroups" used for ordering medications, so Vestigo studies need to also be in both OnCore and Epic (with the OnCore - [Epic RPE interface](https://ctsi-clinicalresearch-intranet.sites.medinfo.ufl.edu/oncore-user-guides/oncore-interfaces/rpe/) enabled) to use the "smartgroups" functionality.

# **STUDY TEAM RESPONSIBILITIES**

In general, study teams are responsible for ensuring that [study staff](https://clinicalresearch.ctsi.ufl.edu/wordpress/files/2021/05/Assign-Study-Staff.pdf) an[d IRB reviews](https://clinicalresearch.ctsi.ufl.edu/wordpress/files/2021/05/Document-an-IRB-Review.pdf) are kept up-to-date in OnCore. In addition, for studies that involve investigational drugs that are dispensed by IDS, there are a few OnCore-specific requirements to ensure that you can get your study drugs dispensed.

#### **Investigational Drug Indicator**

- Navigate to *Menu > PC Console > Main > Details.*
- Confirm that the study's **Investigational Drug** field is set to "**Yes**".
- If it is not, contact [OnCore-Support@ahc.ufl.edu](mailto:OnCore-Support@ahc.ufl.edu) to have this corrected.

#### **Management Groups**

- Navigate to *Menu > PC Console > Main > Management > Administrative Groups.*
- [Confirm](https://clinicalresearch.ctsi.ufl.edu/wordpress/files/2021/05/QC-OnCore-Protocol-in-PC-Console.pdf) that **Investigational Drug Service** is included in the list of the study's Management Groups.
- This gives IDS access to your study in OnCore to verify IRB approvals and subject consent/enrollment details.
- If it is not included, contact [OnCore-Support@ahc.ufl.edu](mailto:OnCore-Support@ahc.ufl.edu) to have this Management Group added.

# **ONCORE-VESTIGO INTERFACE**

#### **Study Staff**

- Navigate to *Menu > PC Console > Main > Staff.*
- [Add or remove staff](https://clinicalresearch.ctsi.ufl.edu/wordpress/files/2021/05/Assign-Study-Staff.pdf) to ensure that the OnCore staff list is always current.
- Make sure that the new **Authorized Prescriber** role is added to any and all providers who have been authorized to order the study's drug(s).

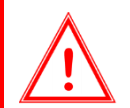

*If a study drug order is placed and the signing/authorizing provider is not designated as an Authorized Prescriber in OnCore, the Investigational Drug Service will be unable to fill the order.*

#### **Subject Enrollment**

- Navigate to Menu > CRA Console > Register Subject.
- [Register your subject](https://clinicalresearch.ctsi.ufl.edu/wordpress/files/2021/05/Register-a-New-Subject.pdf) in OnCore before submitting study drug orders to the pharmacy.

### **WHO TO CONTACT FOR HELP**

- For questions about Vestigo or pharmacy procedures, contact IDS[: IDS@shands.ufl.edu](mailto:IDS@shands.ufl.edu)
- For questions about OnCore procedures, contact the OnCore Support Team: [OnCore-Support@ahc.ufl.edu](mailto:OnCore-Support@ahc.ufl.edu)